# **Notes**

## **Description**

The Web-App "notes" is a distraction-free note-taking app. Notes are saved as files in the Collaboration Cloud, so you can view and edit them with every Nextcloud client.

#### [Notes App](https://apps.nextcloud.com/apps/notes)

### **Access**

#### **Webbrowser**

With a Web Browser, you can have access to the Web-App "notes" in the Collaboration Cloud of the Jade University. Link: <https://ccs.jade-hs.de/apps/notes/>

#### **Desktop**

With the help of an installed [CloudNotes - ownCloud NotesDesktop Client](https://hrz-wiki.jade-hs.de/en/tp/collabcloud/desktop), you can have access to the notes in the Collaboration Cloud of the Jade University. You find the notes in the file "Notes".

#### **Smartphone-App**

\* Apple iOS - Apple App Store: [CloudNotes - ownCloud Notes](https://itunes.apple.com/de/app/cloudnotes-owncloud-notes/id813973264) \* Google Android \* F-Droid App Store: [Notes](https://f-droid.%22org/de/packages/it.niedermann.owncloud.notes/) \* Google Play Store: [Nextcloud Notes](https://play.google.com/store/apps/details?id=it.niedermann.owncloud.notes)

#### **Use**

The use is self-descriptive.

From: <https://hrz-wiki.jade-hs.de/> - **HRZ-Wiki**

Permanent link: **<https://hrz-wiki.jade-hs.de/en/tp/collabcloud/webapps/notes>**

Last update: **2020/09/30 12:47**

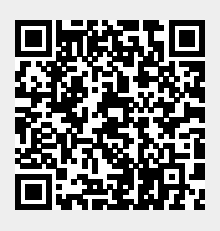